**AminetPart**

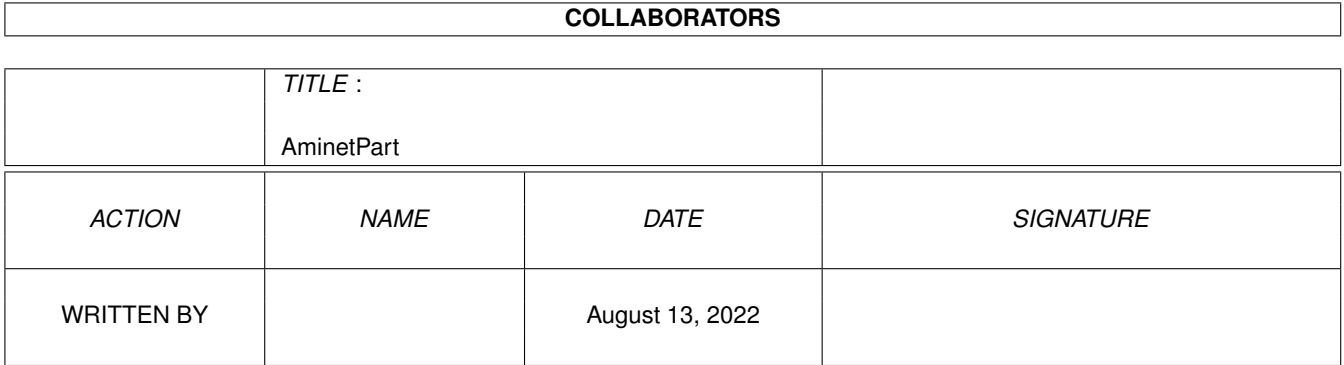

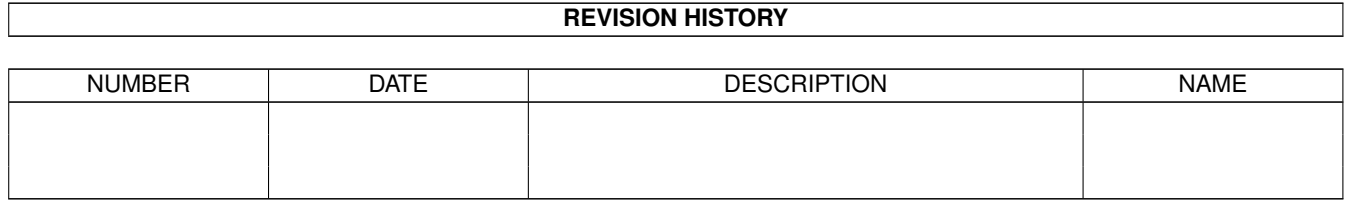

# **Contents**

#### 1 AminetPart [1](#page-3-0) 1.1 Image/anim displayers . . . . . . . . . . . . . . . . . . . . . . . . . . . . . . . . . . . . . . . . . . . . . . . . [1](#page-3-1)

## <span id="page-3-0"></span>**Chapter 1**

## **AminetPart**

### <span id="page-3-1"></span>**1.1 Image/anim displayers**

Click name to unpack, description to read the readme or get help

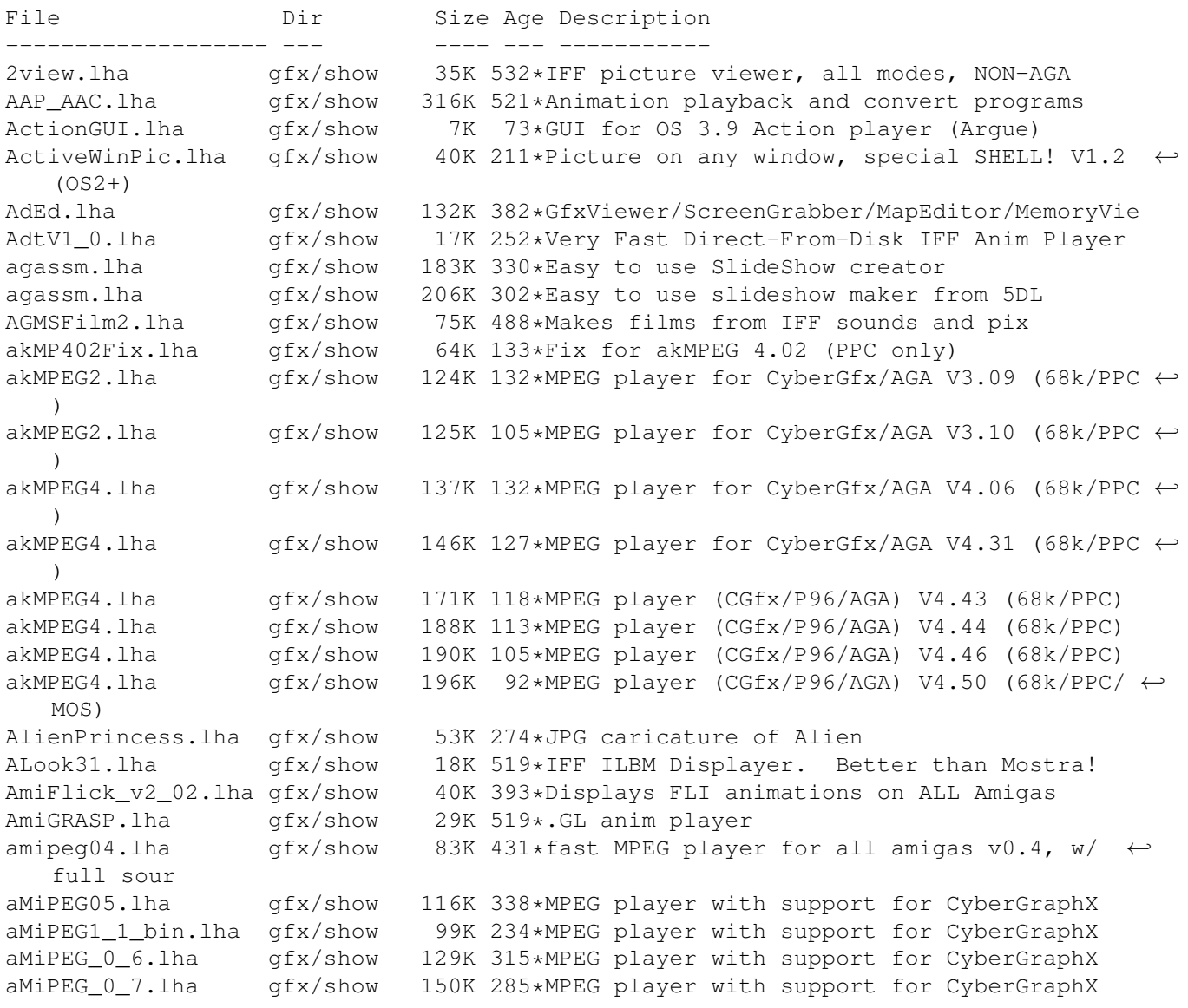

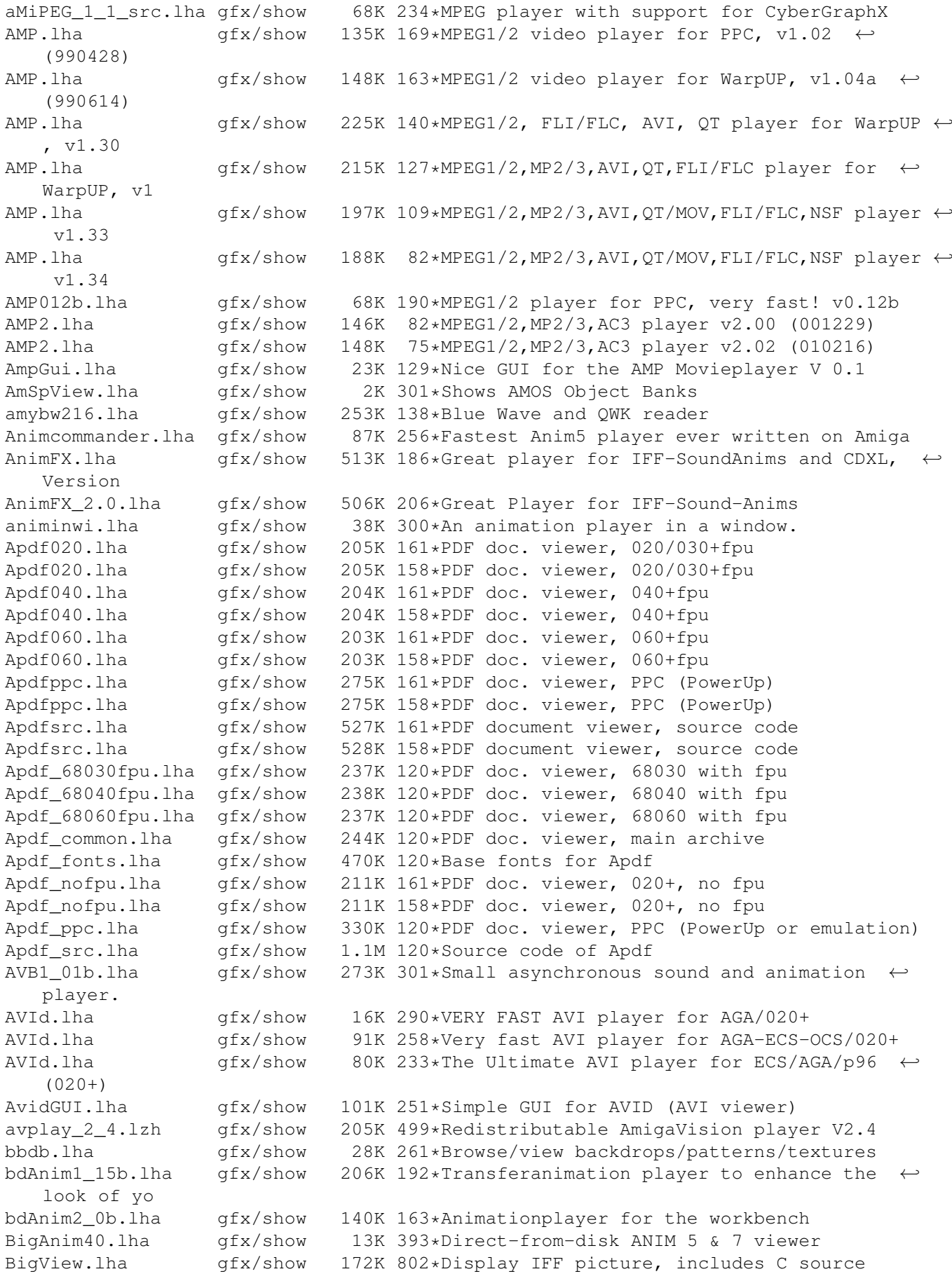

blcnot17.lha gfx/show 20K 408\*Shows JPEG & IFF pics. AGA support. V1.2 BlzVw\_09b.lha gfx/show 10K 246\*Blitz-View - Med Res IFF picture viewer (v0 ← .9) Bview\_110.lha gfx/show 82K 409\*IFFViewer with extensive GUI (ECS/AGA) Bview 113.lha gfx/show 83K 390\*IFFViewer with extensive GUI (ECS/AGA) CD32Show.lha gfx/show 19K 5 CD32 IFF Slideshow program cdgsxl.lha gfx/show 20K 364\*Excellent CDXL viewer. Full Support to CD-  $\leftrightarrow$ ROM & HD CleverViewer.lha gfx/show 29K 264\*Add-on for viewers,forces viewing order cmd\_cags.dms gfx/show 433K 490\*Demo version of an anim player Coll spcat.lha gfx/show 4K 225\*Spanish catalog for Collector 3.3 CreditsTitler.lha gfx/show 30K 469\*'video titler' to make scroll. credits CyberAnim11.lha  $qfx/show$  37K 300\*IFF ANIM3/5/7/8 player, supports  $\leftrightarrow$ CyberGraphX CyberAnim12.lha qfx/show 52K 269\*IFF ANIM3/5/7/8 player, supports  $\leftrightarrow$ CyberGraphX CyberAnim13.lha gfx/show 52K 255\*IFF/ANIM-format Animation Player v1.3<br>CyberAVI.lha qfx/show 20K 321\*CyberAVI 1.1, AVI animation player fo  $qfx/show$  20K 321\*CyberAVI 1.1, AVI animation player for  $\leftrightarrow$ CyberGraphX CyberAVI.lha gfx/show 91K 273\*V1.10, AVI animation player for CyberGraphX ← /AGA an CyberAVI.lha gfx/show 289K 235\*V1.12, AVI animation player for CyberGraphX  $\leftrightarrow$ /AGA an CyberAVI17.lha qfx/show 55K 295\*AVI animation player for CyberGraphX/AGA ← and 68020 CyberQT.lha gfx/show 92K 273\*V1.2, QuickTime animation player for  $\leftrightarrow$ CyberGraphX/A CyberQT.lha gfx/show 300K 235\*V1.4, QuickTime animation player for  $\leftrightarrow$ CyberGraphX/A CyberQT11.lha gfx/show 74K 279\*QuickTime animation player for CyberGraphX/ ← AGA and Cyber\_AviGui.lha gfx/show 30K 271\*Gui for CyberAVI 1.9+ dad\_demo.lha gfx/show 149K 378\*A drafting program for the Amiga weaver ( $\leftrightarrow$ demo vers DataTypesGIO.lha gfx/show 3K 379\*DataTypes.gio for PhotoGenics DBufDTAnim013.lha gfx/show 27K 280\*Double-Buffered animation.dtc playback, V1 ← .3 DCTVturbo131.lha gfx/show 121K 294\*Very fast page-flipping util for DCTV DCTV\_Viewer96.lha gfx/show 550K 312\*Scroll DCTV display format pics. dpslide.lha gfx/show 12K 808\*A slide show program for IFF files.  $qfx/show$  5K 384\*DataType picture viewer, works with graphic  $\leftarrow$ cards DTview1\_3.lha gfx/show 7K 342\*DataType picture viewer & converter, works ← with gr DVPlayer.lha gfx/show 95K 424\*Shows Deluxe Video productions. DynaShow.lha gfx/show 154K 661\*Use dynamic HiRes to show 4096 colors. V1.1 Easy\_MPEG102.lha gfx/show 128K 398\*Easy MPEG encoder rexx program w/GUI Easy\_MPEG105.lha gfx/show 217K 378\*Easy MPEG encoder rexx program w/GUI ecchi02.lha qfx/show 13K 278\*Player for .ECC animations, v0.2 gfx/show 13K 278\*Player for .ECC animations, v0.2 edtview.lha gfx/show 15K 462\*Pic viewer using datatypes (src, OS3.x)  $qfx/show$  47K 415\*Slide-show pgm for presenting concepts. VO  $\leftrightarrow$ .9 egsdvi.lha gfx/show 33K 443\*DVI previewer for the EGS window system EGSFlick1\_2.lha gfx/show 140K 411\*FLI/FLC player for EGS, V1.2 egsprint.lha gfx/show 8K 454\*Graphic dumping program for EGS and native  $\leftrightarrow$ Amiga

egsshow.lha gfx/show 39K 441\*GIF, JPEG and IFF viewer for the EGS window  $\leftrightarrow$ system egsshow.lha gfx/show 47K 392\*GIF, JPEG and IFF viewer for the EGS window  $\leftrightarrow$ system EmSpool.lha gfx/show 47K 330\*Spool ANIM5 (DPaint etc) anims from disk EShow.lha gfx/show 16K 356\*ECS/AGA IFF Viewer w/AppWindow. V0,4 exview.lha gfx/show 24K 272\*Fast flexible 2.0+ IFF-viewer w/GUI etc. ExView.lha gfx/show 32K 208\*Fast flexible 2.0+ IFF-viewer w/GUI etc. FastGIF2 08.lha gfx/show 151K 393\*\* Newest version (2.08) of FastGIF (21 June  $\leftrightarrow$ 93)  $\star$ <br>FastJPEG 1 10.1ha qfx/show 43K 393\*JPEG viewer with dithering for ECS/AGA fastMC.lha gfx/show 58K 351\*Fastest truecolor-emulation (jpeg, ppm,  $\leftarrow$ plasma) fastview.lha gfx/show 14K 188\*Pic Viewer 4 jpg/gif/tif/iff/pcx images  $pfx/show$  9K 252\*Let FastView produce RANDOM slideshows  $\leftrightarrow$ EASILY! fastview\_v201.lha gfx/show 138K 393\*Ultra fast scrolling ILBM Viewer (V2.01)<br>flick\_1\_2.lha qfx/show 64K 440\*ECS/AGA FLI/FLC-format anim viewer flick\_1\_2.lha gfx/show 64K 440\*ECS/AGA FLI/FLC-format anim viewer<br>flick 1 5.lha gfx/show 77K 375\*OCS/ECS/AGA/EGS/CvBERgfx FLI/FLC v flick\_1\_5.lha gfx/show 77K 375\*OCS/ECS/AGA/EGS/CyBERgfx FLI/FLC viewer FLIplayers15.lha gfx/show 17K 440\*Plays FLI/FLC on Picasso/Retina/Merlin<br>FliPlayGraffit.lha gfx/show 7K 296\*FLI/FLC-Player for the graffiti video-7K 296\*FLI/FLC-Player for the graffiti video-  $\leftrightarrow$ extension Flip\_166.lha gfx/show 22K 435\*Fastest player for FLI/FLC animations. AGA  $\leftrightarrow$ only flit.lha gfx/show 10K 494\*Displays .FLI files or converts to .anim FLI\_Master.lha gfx/show 140K 280\*Fastest Amiga FLI player? Will convert to  $\leftrightarrow$ Anim5 Flx.lha gfx/show 11K 300\*FLI/FLC Animation viewer inside a Wb window ← !!! (V frogger.lha gfx/show 107K 237\*MPEG-2 video player (040/60/PPC) Frogger.lha gfx/show 340K 135\*Ultimate MPEG video player (68k & PPC v1  $\leftrightarrow$ .48) Frogger.lha gfx/show 408K 130\*Ultimate MPEG video player (PPC & 68k v1  $\leftrightarrow$ .51) Frogger.lha gfx/show 826K 118\*Ultimate MPEG video player (PUP & WOS & 68k ← v1.57) Frogger.lha gfx/show 886K 102\*Ultimate MPEG video player (MOS|PUP|WOS|68k ← v1.6) Frogger.lha gfx/show 932K 86\*Ultimate MPEG video player (MOS|PUP|WOS|68k ← v1.63) FroggerPPC\_15.lha gfx/show 193K 131\*Ultimate MPEG video player (PPC v1.5) FroggerPPC\_154.lha gfx/show 189K 125\*Ultimate MPEG video player (PPC v1.54) FV21BETA-src.lha gfx/show 39K 183\*C/ASM sources for FV (FastView) fv21beta.lha gfx/show 13K 296\*FV (FastView) BETA only for CGFX (for now) FView109.lha gfx/show 11K 406\*FastView 1.09 - A very fast IFF/GIF viewer. fview116.lha gfx/show 19K 399\*FastView 1.16 - A very fast IFF/GIF viewer FView151.lha gfx/show 85K 373\*FastView for IFF/GIF/BMP/JPG/PCX pics FView20.lha gfx/show 91K 352\*FastView for IFF/GIF/BMP/JPG/PCX pics FXPlay.lha gfx/show 447K 429\*From disk anim&sound player. RE IML GhostScrGUI\_PL.lha gfx/show 7K 26\*Polish Locale for GhostScriptGUI 1.20<br>GhostscriptGUI.lha qfx/show 56K 112\*A GUI for Ghostscript V5.10 GhostscriptGUI.lha gfx/show 56K 112\*A GUI for Ghostscript V5.10 gifview 2.lha  $qfx/show$  11K 542\*Old GIF display program 11K 542\*Old GIF display program GIF\_view4\_4.lha gfx/show 13K 393\*GIF\_view v. 4.4 ( Amiga GIF viewer and  $\leftrightarrow$ converter gl1\_3.lzh gfx/show 20K 519\*.gl anim player (old) gl2p1.lzh gfx/show 58K 502\*MS-DOS GL file conversion and display GLAnimViewer.lha gfx/show 24K 542\*Shows .GL animations

gs353data.lha gfx/show 558K 326\*Ghostscript3.53 data archive, get a bin ← archive to gs403\_000.lha gfx/show 446K 274\*Ghostscript4.03 68000 bin, bugfix 2 gs403\_data.lha gfx/show 682K 276\*Ghostscript4.03 data archive, get a bin ← archive gs403\_fnts\_std.lha gfx/show 1.4M 276\*Ghostscript4.03 HQ fonts archive gs501\_fnts\_std.lha gfx/show 1.4M 257\*Ghostscript5.01 HQ fonts archive gs503\_000.lha gfx/show 566K 258\*Ghostscript5.03 68000 bin gfx/show 798K 258\*Ghostscript5.03 data archive, get a bin ← archive GS510020.lha  $gfx/show = 537K 235*GSS.10-4-020-030-ECO040-Amigas$ <br>GS510 000.lha  $gfx/show = 551K 235*Ghostscript5.10-4-68000-Amigas$ gfx/show 551K 235\*Ghostscript5.10-4-68000-Amigas GS510\_020fpu.lha gfx/show 518K 235\*GS5.10-4-020fpu-030fpu-Amigas GS510\_040fpu.lha gfx/show 520K 235\*GS5.10-4-040fpu-Amigas GS510\_4\_Amiga.lha gfx/show 256K 235\*GS5.10-4-Amigas GS510\_data.lha gfx/show 326K 235\*GS5.10 Data-init-config files<br>GS510\_fontsoth.lha qfx/show 798K 234\*GS5.10 fonts-other files GS510\_fontsoth.lha gfx/show 798K 234\*GS5.10 fonts-other files<br>GS510\_qnu.lha qfx/show 13K 235\*GS5.10 qnu files gfx/show 13K 235\*GS5.10 gnu files GS510\_main\_src.lha gfx/show 3.2M 235\*GS5.10 main src files GS510\_stdfonts.lha gfx/show 1.5M 235\*GS5.10 fonts-std files gsaview.lha gfx/show 23K 181\*GsAView - View ghostscript output with anti ← -aliasi gsaview.lha gfx/show 24K 105\*GsAView - View ghostscript output with anti  $\leftrightarrow$ -aliasi GScroll.lha gfx/show 33K 283\*Make video-scrolling from IFF files. V1.2 .  $\leftrightarrow$ Suppor gscroll.lha gfx/show 280K 250\*Definitive Version! Make video-scrolling ← from IFF gscroll.lha gfx/show 279K 232\*Make video-scrolling from IFF files. gs 000.lha gfx/show 438K 326\*Ghostscript3.53 mc68000 binary, Get ← gs353data.lha gs 020.lha gfx/show 424K 326\*Ghostscript3.53 mc68020 binary, Get ← gs353data.lha gs\_020.lha gfx/show 436K 274\*Ghostscript4.03 020 binary, bugfix 2 gs\_020.lha gfx/show 552K 258\*Ghostscript5.03 020 binary gs\_020fp.lha qfx/show 410K 326\*Ghostscript3.53 68020\_881 binary, Get ← gs353data.lh gs\_020fpu.lha gfx/show 421K 274\*Ghostscript4.03 020fpu bin, bugfix 2 gs\_020fpu.lha gfx/show 532K 258\*Ghostscript5.03 020fpu bin gfx/show 424K 326\*Ghostscript3.53 68030 binary, Get gs353data  $\leftrightarrow$ .lha to gs\_030.lha gfx/show 436K 274\*Ghostscript4.03 030 bin, bugfix 2  $qs_030fp$ .lha  $qfx/show$  410K 326\*Ghostscript3.53 68030\_881 binary, Get  $\leftrightarrow$ gs353data.lh gs\_030fpu.lha gfx/show 421K 274\*Ghostscript4.03 30fpu bin, bugfix 2 gs\_040.lha gfx/show 411K 326\*Ghostscript3.53 mc68040 binary, Get gs353data.lha gs\_040fpu.lha gfx/show 422K 274\*Ghostscript4.03 040fpu bin, bugfix 2 gs\_040fpu.lha gfx/show 533K 258\*Ghostscript5.03 040fpu bin gs\_040sf.lha gfx/show 426K 326\*Ghostscript3.53 68040\_noFPU binary, Get ← gs353data. gs\_040sf.lha gfx/show 436K 274\*Ghostscript4.03 040sf bin, bugfix 2 gfx/show 552K 258\*Ghostscript5.03 040sf bin gs\_src.lha gfx/show 2.4M 326\*Ghostscript3.53 original sources gs\_src\_amiga.lha gfx/show 87K 326\*Ghostscript3.53 Amiga specific sources gs\_src\_amiga.lha gfx/show 121K 274\*Ghostscript4.03 Amiga sources, bugfix 2 gs\_src\_amiga.lha gfx/show 196K 258\*Ghostscript5.03 Amiga sources

gs\_src\_gs.lha gfx/show 2.7M 276\*Ghostscript4.03 original sources gs\_src\_gs.lha gfx/show 3.1M 258\*Ghostscript5.03 original sources gs\_src\_jpg6a.lha gfx/show 660K 276\*Ghostscript4.03 PNG sources gs\_src\_png.lha gfx/show 132K 276\*Ghostscript4.03 PNG sources gs\_src\_zlib.lha gfx/show 103K 276\*Ghostscript4.03 Zlib sources gfx/show 26K 151\*Little gui for aVID, tha AVI player L szl  $\leftrightarrow$ T r k h8ilbm.lha gfx/show 24K 84\*HiQuality-HAM8 IFF-24bit image viewer h8jpg.lha gfx/show 14K 166\*High-Quality-HAM8 JPEG image viewer gfx/show 37K 233\*PictureViewer for Truecolor via Ham8 ham8 jpeg.lha gfx/show 143K 501\*AL-J 1.1 JPEG Viewer for AGA Amiga (A1200/  $\leftrightarrow$ A4000) hamgif1.lha gfx/show 10K 519\*Color gif-viewer<br>HAMonDCTV100.lha gfx/show 6K 447\*Shows & saves HA gfx/show 6K 447\*Shows & saves HAM6 & HAM8 pics on DCTV HDAnim.lha  $qfx/show$  75K 429\*A anim player from HD, based on FXPlay,  $\leftrightarrow$ much bette HERMiT.lha gfx/show 25K 438\*HERMES' HERMiT Utility, V. 1.4<br>IBG\_Browser.lha gfx/show 37K 407\*Shows IBG images, AGA and OS 3 gfx/show 37K 407\*Shows IBG images, AGA and OS 3.x only<br>gfx/show 3K 379\*Icon.gio for PhotoGenics IconGIO.lha gfx/show 3K 379\*Icon.gio for PhotoGenics IconShow 012.lha gfx/show 4K 381\*Icon viewer for directory utilities and CLI  $\leftrightarrow$ . IffView.lha gfx/show 15K 293\*Shows IFF Pictures & Plays IFF Samples ILBMKiller.lha gfx/show 20K 425\*An IFF/AGA ILBM file viewer w/delete ILBM\_Killer.lha gfx/show 25K 356\*IFF/AGA ILBM file viewer/remover. V1.01 ImagePool.lha gfx/show 69K 161\*Shared library to cache images ImagePool.lha gfx/show 74K 125\*Shared library to cache images jcosub24.lha gfx/show 257K 363\*Professional timed script video titling jcosub25.lha gfx/show 316K 320\*JACOsub 2.5s professional video titling jcosub26.lha gfx/show 320K 292\*JACOsub 2.6a professional video titling jcosub26.lzh gfx/show 323K 265\*JACOsub 2.6b Professional Video Titling jpegAGA.lha gfx/show 290K 357\*Highest quality JPEG viewer (for AGA) jpegAGA11.lha gfx/show 258K 407\*Highest quality JPEG viewer (for AGA) 67K 357\*Source for jpegAGA 2.2, ppm2AGA 1.6a jpegAGAsrc11.lha gfx/show 435K 407\*Source for jpegAGA, ppm2AGA, cjpeg, djpeg JPEGonDCTV100.lha gfx/show 10K 438\*fast+good jpeg viewer for DCTV JPEGv42.lha gfx/show 249K 477\*V4.2 JPEG (en/de)coder for Retina owners JPEGv42source.lha gfx/show 272K 476\*Source to JPEGv42.lha KeyFix.lha gfx/show 20K 22\*Working RAMIGA for DCE-Keyboardadapters KIS10.lha gfx/show 4K 386\*Display icon images in window on pubscreen LinkUP.lha gfx/show 29K 205\*Amiga to Z88 Link Program Lmv.lha gfx/show 288K 796\*Load up to 100 IFF files and animate. LoadImage.lha gfx/show 34K 633\*IFF ILBM reader with overscan support. V1  $\leftrightarrow$ .11 LoGG13.lha 9fx/show 104K 439\*HERMES' LoGG Dir. Utility, V. 1.2, WB 1.3 LoGG20.lha  $gfx/show$  104K 439\*HERMES' LoGG Dir. Utility, V. 1.2, WB 2.0 LoGG6882.lha gfx/show 101K 439\*HERMES' LoGG Dir. Utility, A3000, 6882 McView.lha gfx/show 13K 349\*AGA 'MultiColor' JPG viewer. MerlinGfx.lha gfx/show 84K 371\*FLI/C-Player and Mandelbrot-Gen for Merlin<br>MerlinMPEG.lha qfx/show 181K 404\*MPEG player for MERLIN V2.3 MerlinMPEG.lha gfx/show 181K 404\*MPEG player for MERLIN V2.3 Mnu-2.lha gfx/show 88K 214\*A realtime ANIM5 imagemixing performer ! Mnu3.lha gfx/show 265K 168\*Fabulous Realtime Animation Synthesizer. Monitor.lha gfx/show 66K 331\*Retina image display program. V1.4 gfx/show 53K 478\*Shareware ILBM viewer, supports 2.0 & 3.0 Mostra2V15.lha gfx/show 55K 393\*Shareware ILBM viewer, supports 2.0 & 3.0 MouseReader.lha gfx/show 21K 778\*Read text files, view IFF, using mouse. Movies.lha gfx/show 471K 766\*A ram animation system. mp.lha gfx/show 45K 499\*MPEG player for EHB display. Needs OS2.0

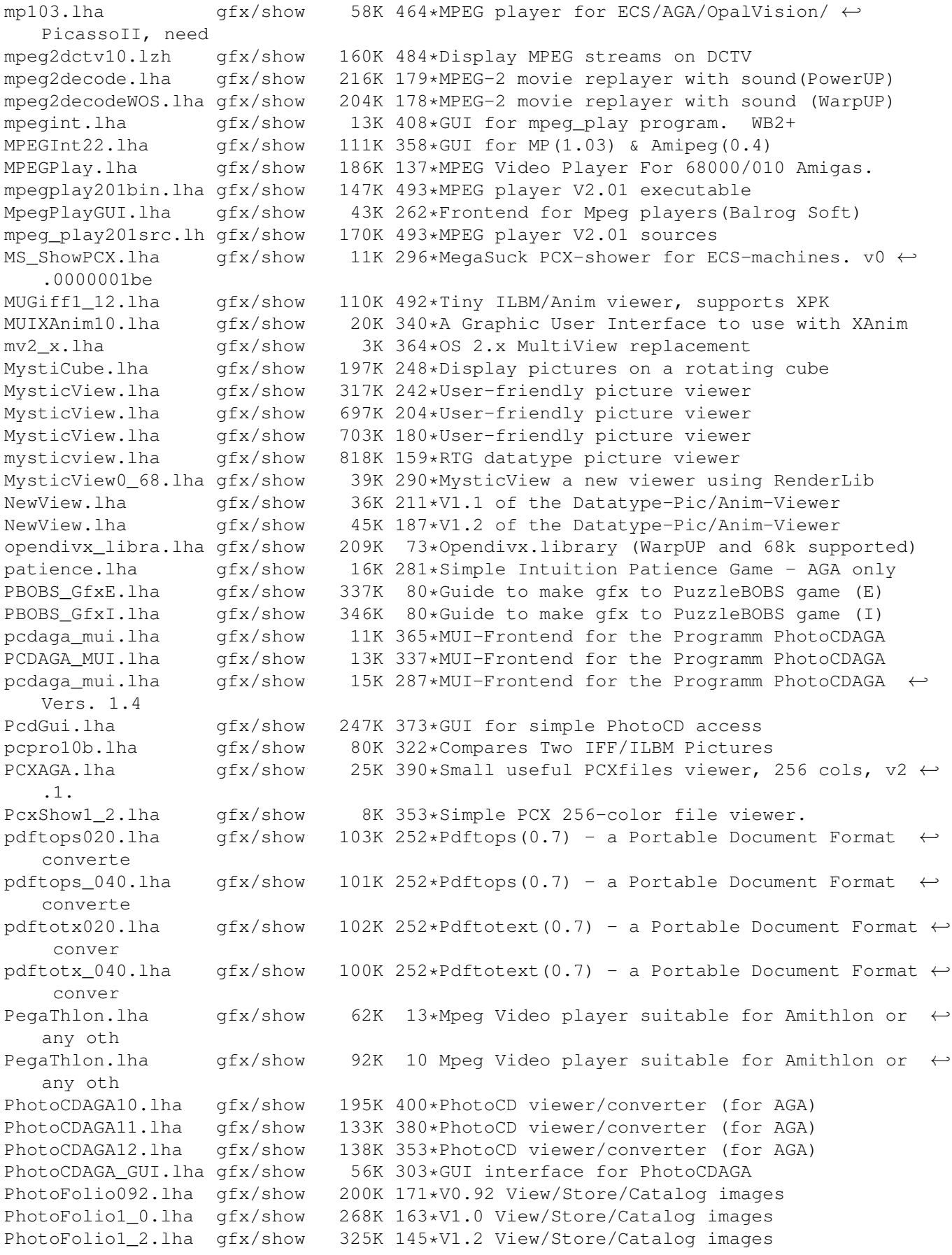

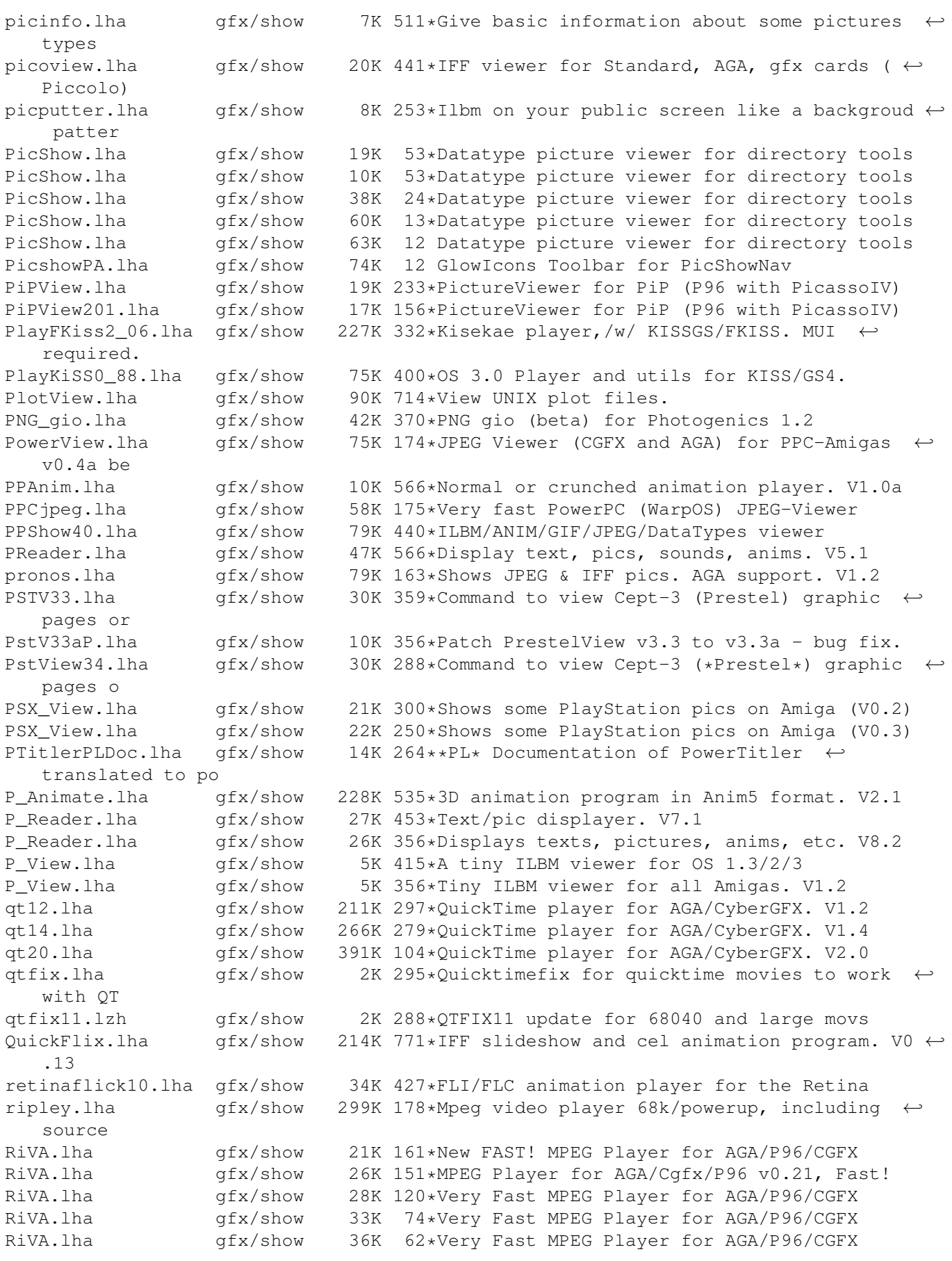

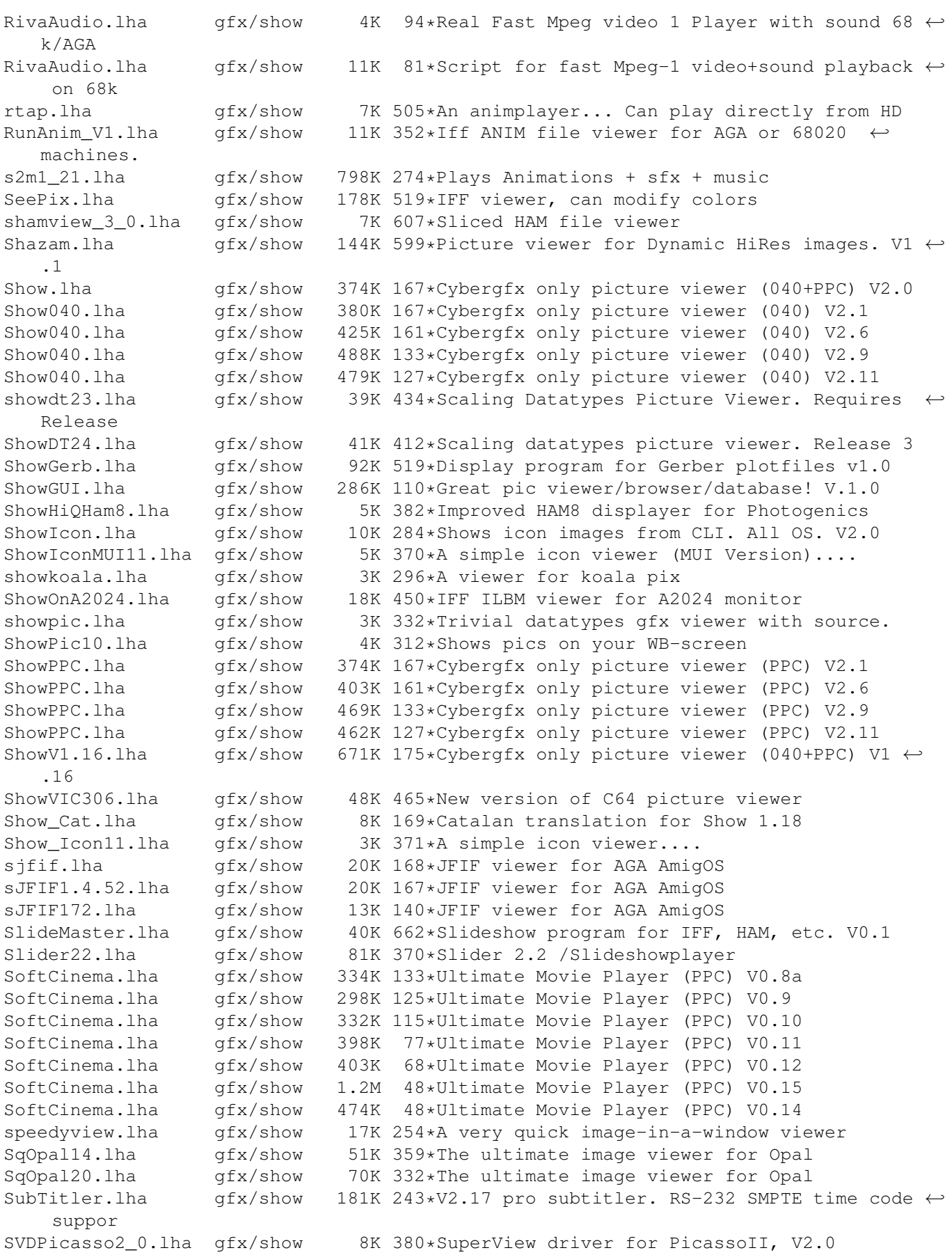

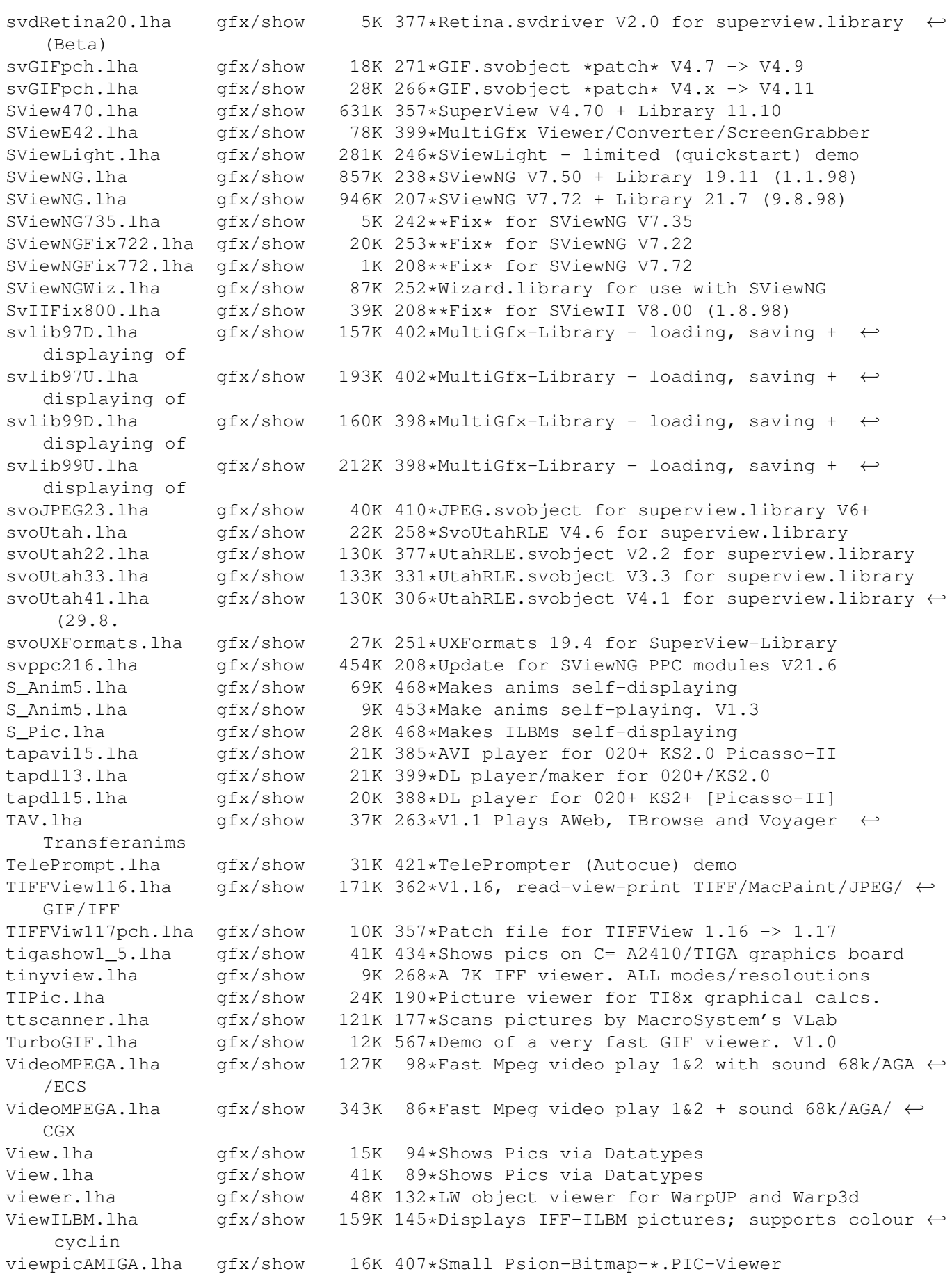

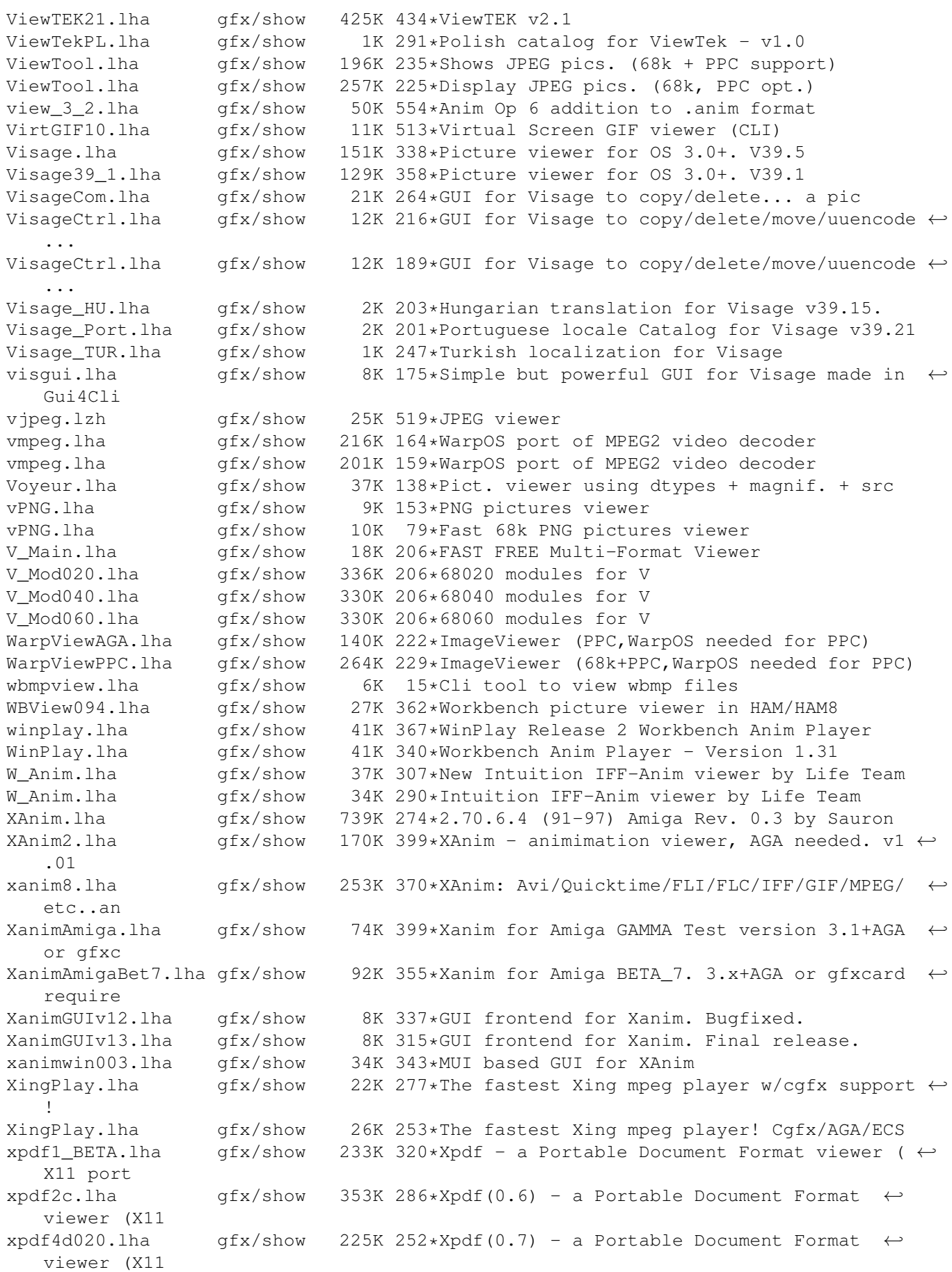

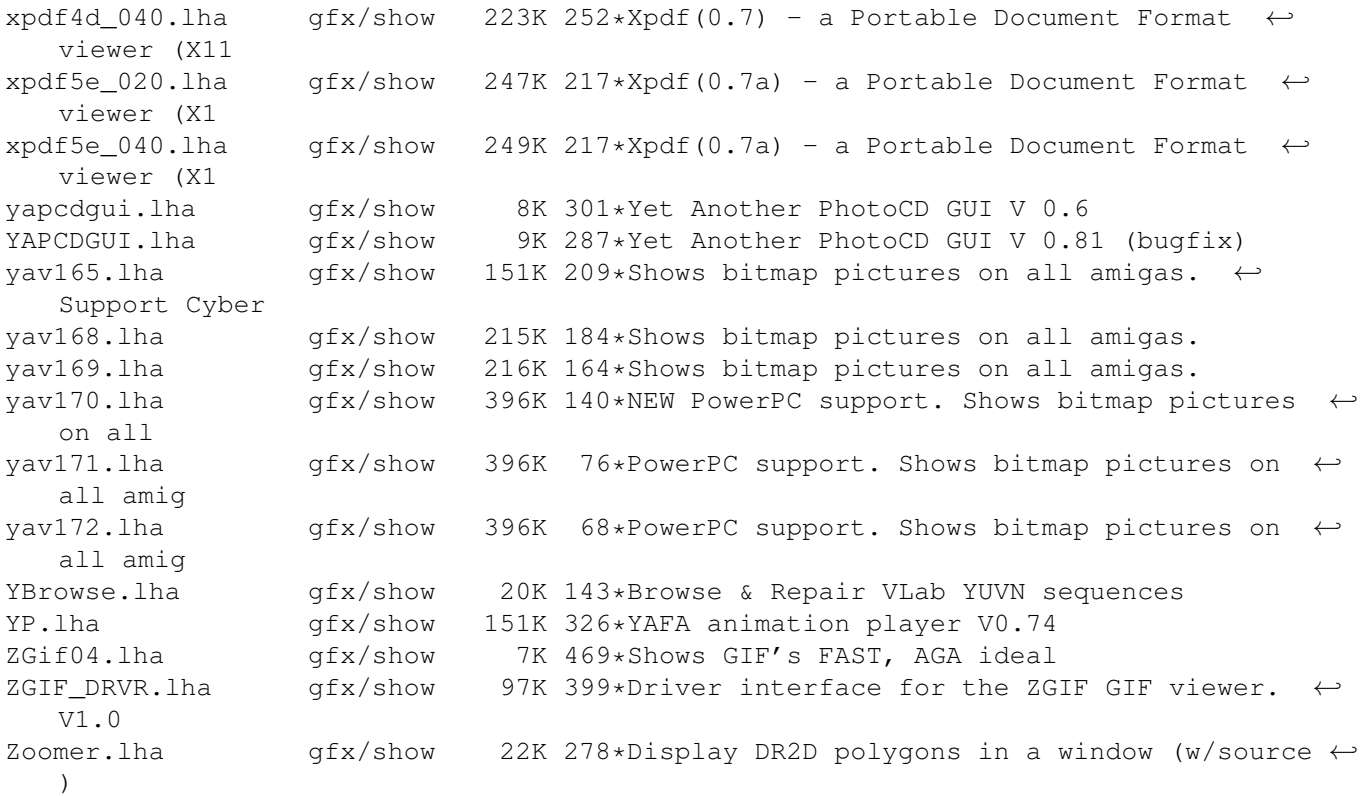